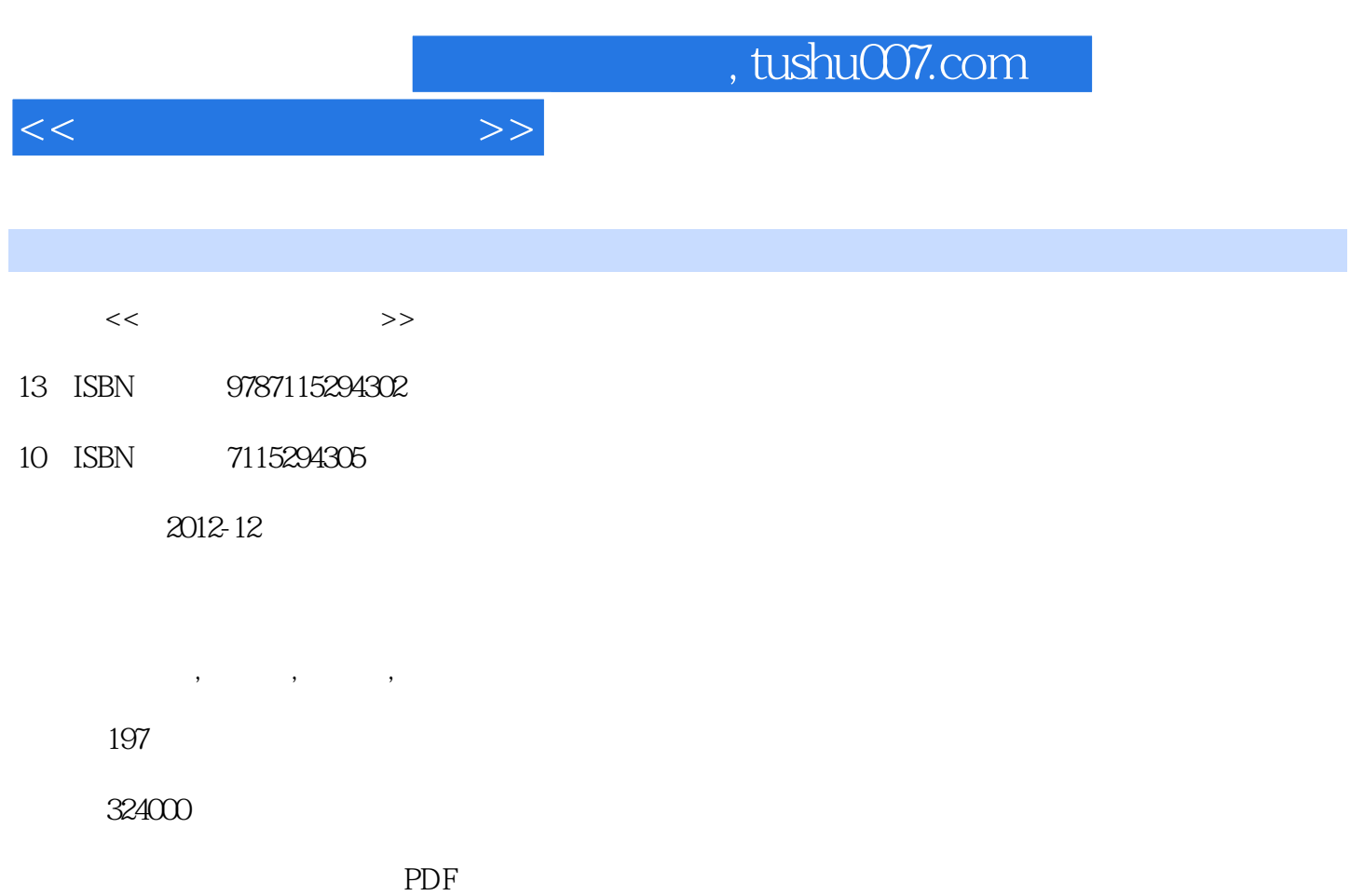

更多资源请访问:http://www.tushu007.com

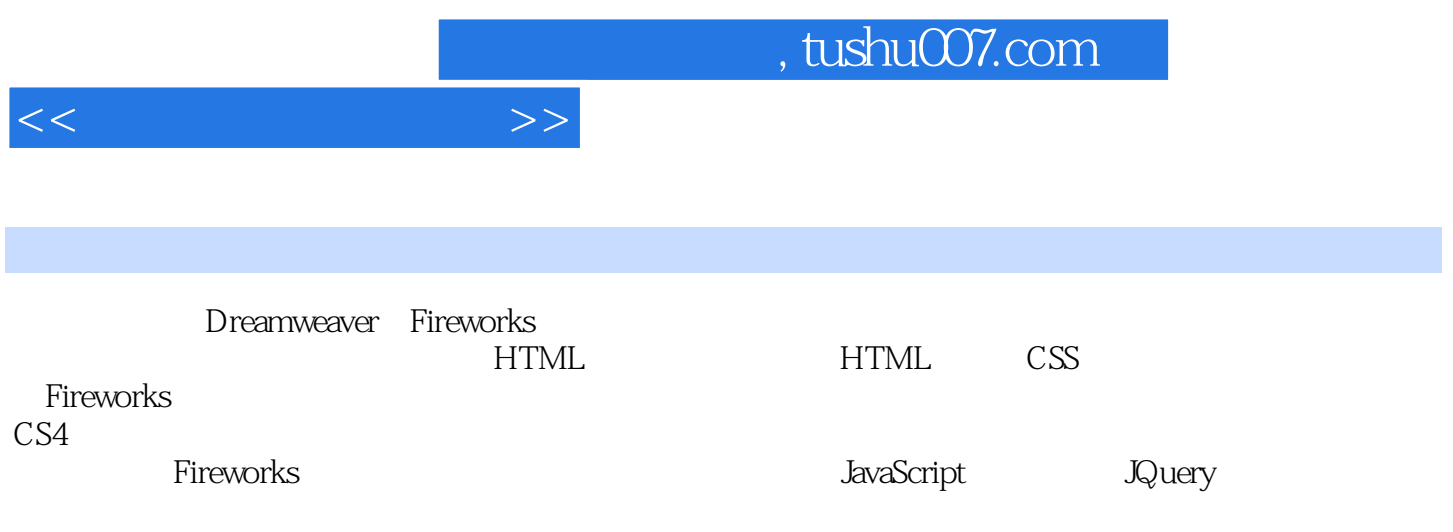

JQuery

网页代码开发,再从页面总体布局设计、网络图片设计扩展到完整页面的开发,然后讲解了JavaScript

, tushu007.com

 $<<$ 

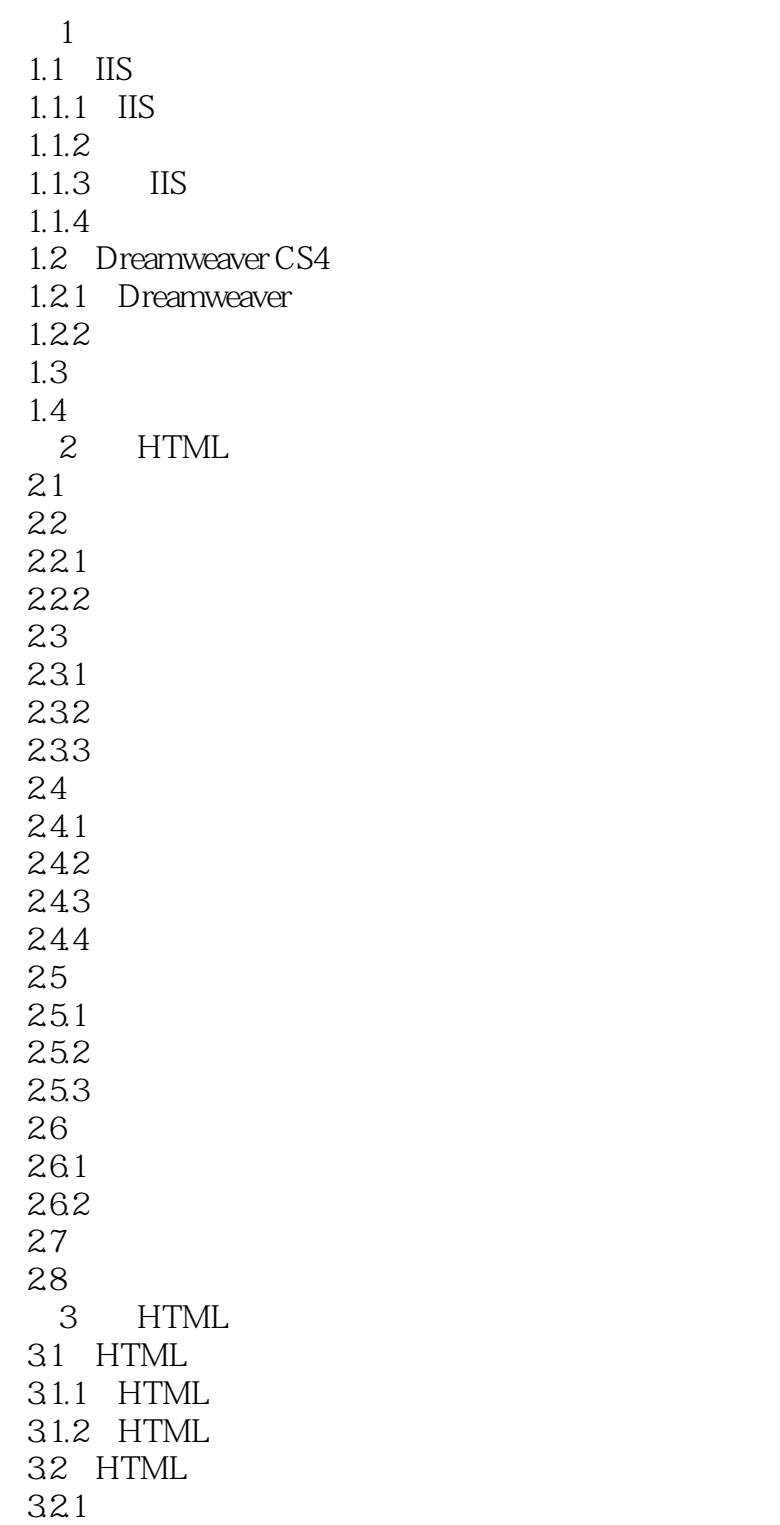

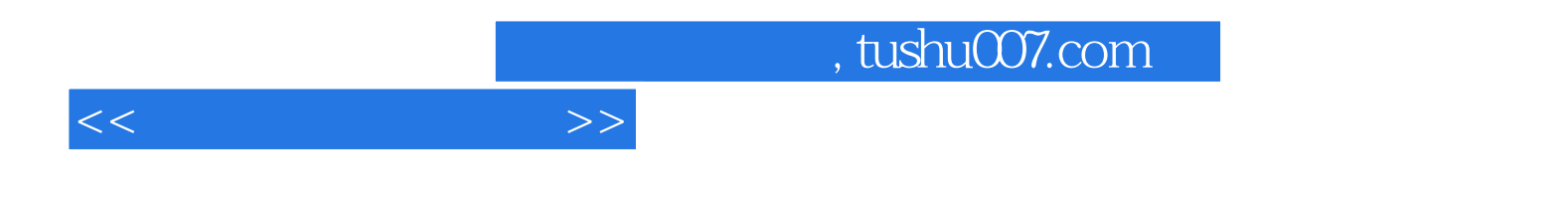

本站所提供下载的PDF图书仅提供预览和简介,请支持正版图书。

更多资源请访问:http://www.tushu007.com